# 愛媛県版水稲出穂期予測システムの作成

# 中矢龍太朗

# Development of Rice Heading Date Estimation System for Ehime Prefecture NAKAYA Ryotaro

## 要 旨

愛媛県農林水産研究所内試験圃場および県内定点調査圃場における水稲生育データを使用し水 稲出穂期予測モデルを新たに作成し,予測精度を検討した.予測モデルは発育速度モデルとし, 発育速度(Developmental Rate, DVR)式の係数を動的計画法により定義し作成した. その結果, 近年奨励品種に登録された"ひめの澟"および既存奨励品種"あきたこまち"で平均予測誤差 2.8 日以内の精度が確認でき,実用可能な精度で予測できると考えられた.また,出穂期予測モデル を使用し、マイクロソフト社製表計算ソフト Excel 上で稼働する出穂期予測システムを作成した. 同システムはオンライン環境下において,気象庁の公開する予測年気象データおよび平年気象デ ータを自動で取得することができ,予測したい圃場の地点および移植日を入力することで予測出 穂日を出力する.これにより,従来システムより速く簡易に出穂期を予測できると考えられた.

キーワード:出穂期予測,ひめの澟

# 1.緒言

農林水産研究所では水稲出穂期予測プログラム (鳥生ら 2001)を作成しており,生育状態の把握 や穂肥時期,防除時期の決定に利用している.しか し,このプログラムは近年奨励品種に登録された"ひ めの澟"が対象となっておらず,EXE フォーマット で保存されているため直接編集することができない. またプログラム利用時には都度平年気温および予測 年気温のエクセルデータファイルを作成する必要が ある.そこで,出穂期予測の対応品種を現在の奨励 品種に変更するため新たに予測モデルを作成すると ともに,気象庁が公開しているアメダスデータを自 動で取得して出穂日を算出できるシステムを作成し たので概要を報告する.

### 2.予測モデルの作成

#### 2.1 予測モデル作成に使用したデータ

予測モデル作成に使用した移植期および出穂期 のデータは,農林水産研究所内で実施した作況試験 および奨励品種決定調査,県内で実施した定点調査 のデータを使用した(表 1). 気象データは、各調査 地点の市町内のアメダスデータを使用し,市町内に アメダス観測所の無い調査地点である松前町および 東温市内は松山のアメダスデータを使用した.日長 は各アメダス観測所の緯度と暦日から算出した.

# 2.2 予測モデル作成方法

発育指数(Developmental Index,DVI)の概念(堀 江・中川 1990)に従い,移植日を 0,出穂日を 1 として移植日翌日以降の 1 日あたりの発育速度 (Developmental Rate, DVR)の各係数を動的計画 法 (V.C.M.Yeh ら 1964)により求め予測モデル とした.

# 2.3 予測精度の評価

作成した予測モデルによる予測精度を、モデル作

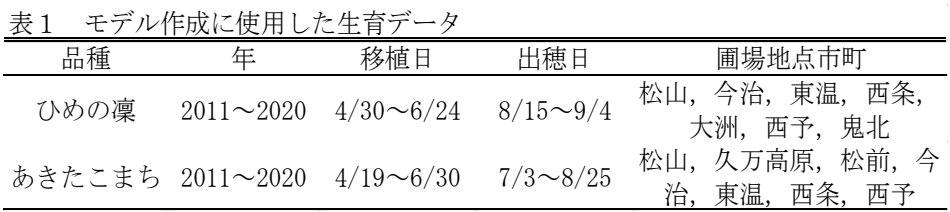

成に使用したデータ内で検討した.モデル作成品種 は"ひめの澟","あきたこまち"とし,予測精度を 重相関係数(R),平均絶対誤差(MAE),二乗平均平 方根誤差(RMSE)により評価した.

#### 2.4 結果及び考察

作成した予測モデルによる各品種の出穂期予測精 度は品種により異なり,全体を通して平均絶対誤差 は 2.8 日以内であった (表 2).

### 3. 出穂期予測システムの概要

#### 3.1 システムの形態

本システムの開発にあたっては,気象庁が公開し ているアメダスデータを自動取得できるようにする ためインターネット環境下で動作する前提でマイク ロソフト社製表計算ソフト"Microsoft Excel"上のマ クロ機能を使用した「Microsoft Excel ブック形式」 の形態とした.したがって,対応機器・ソフトは Excel 2007 以上がインストールされ,正常に動作するイン ターネット環境下のコンピュータとなる. なお、庁 内パソコンの仮想デスクトップ上でも動作可能であ る。

## 3.2 気象データの取得

本システムは出穂期予測に使用する気象データを 気象庁のホームページから自動取得するものとした. システム起動時に表示されるフォーム内に「品種」, 「地点」,「移植日」を入力し取得したデータを使用

し予測出穂日を算出する.日平均気温は入力した移 植日以降 6 カ月間の日平均気温を使用するが,予測 実施日以降の未知の日平均気温については,気象庁 の公開する過去 30 年の平年値を用いて予測出穂日 を算出する.

#### 3.3 予測結果の表示

予測結果の表示は,従来のシステム同様に,「今後 の気温推移が平年並みの場合」,「+2℃の場合」, 「+1℃の場合」,「-1℃の場合」,「-2℃の場合」の予測 出穂日を表示する.実測値の場合は全ての予測出穂 日が同一となる (図1).

#### 4.まとめ

県内の蓄積された移植日および出穂日のデータを 使用し,日平均気温および日長からなる発育速度式 を定義し、近年の奨励品種に対応した出穂日予測モ デルを作成した.検討した 3 品種について平均絶対 誤差 2.8 日以内であった.

マイクロソフト社製表計算ソフト"Microsoft Excel" 上で動作する出穂期予測システムを作成した. 本シ ステムによってインターネット環境下の PC におい て自動で気象データを取得し,速く簡易に出穂日を 予測することが可能であると考えられた.

本システムは内容の編集が可能であり,他の従来 品種や新品種への対応が可能である.今後対応品種 を拡大するためには,更なるデータ蓄積およびモデ ル作成が必要である.

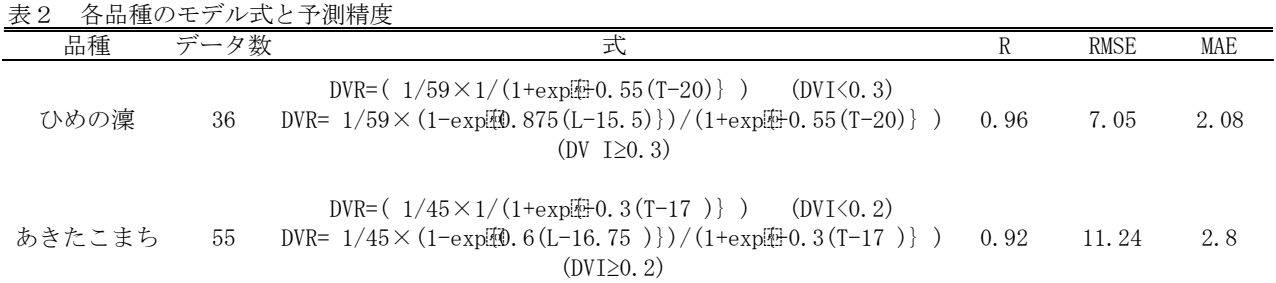

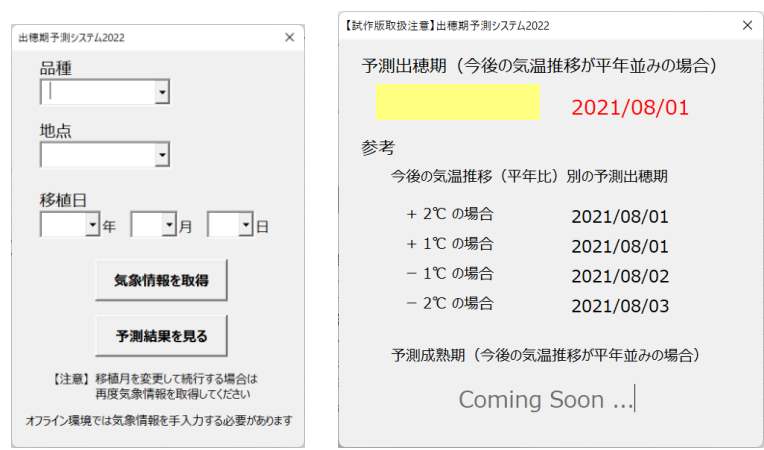

図1 出穂期予測システムフォーム

# 引用文献

- 堀江 武・中川博視(1990):イネの発育課程のモデ ル化と予測に関する研究 第1報 モデルの基本構 造とパラメータの推定法および出穂予測への適応, 日作紀 **59**(4).687-695.
- 鳥生誠二(2001):Windows95/98 用水稲出穂期予測 プログラムの作成.愛媛県農業試験場研究報告, **36**,27-29.
- V. C. M. Yeh, R. S. Davis, 森 芳郎 (1964): 最適化の 数学的手法. 化学工学. 28 . 10. 855-862.